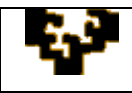

## **ACTIVIDAD 2.6: GESTIÓN DE LISTAS DE DATOS MEDIANTE AGRUPACIONES. CUADROS COMBINADOS Y MANEJO DE FUNCIONES**

En este ejercicio se pretende trabajar con listas de datos, siendo el objetivo central dinamizar una tabla de datos estableciendo agrupaciones por filas y generar un cuadro combinado que de acceso a los diferentes municipios, para obtener sus resultados electorales.

Actividades:

- 1. Se van a utilizar los datos de los resultados electorales de las últimas ELECCIONES al PARLAMENTO VASCO 2009 por municipios (*2.6.ActividadDatos*). Estos datos también están disponibles en la página <http://www.euskadi.net/elecciones/>
- 2. Inserta una fila tras los municipios de cada provincia y calcular los totales por provincia.
- 3. Dinamiza la tabla de datos agrupando filas. Es decir, los datos deben visualizarse a dos niveles: nivel más desagregado con todos los datos y nivel agregado, agrupando los distintos municipios de cada provincia
- 4. Haz una copia con los datos de los resultados electorales. Elimina agrupaciones y ordenar los datos por municipio.
- 5. En una nueva hoja, inserta un cuadro combinado que de acceso a los municipios, previamente ordenados en la hoja anterior, y bajo dicho cuadro crea una tabla con los resultados electorales del municipio en cuestión.

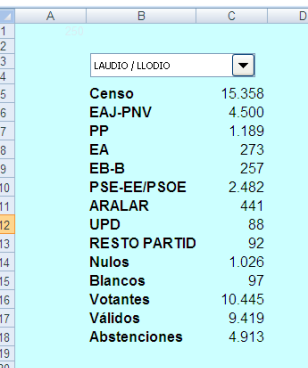